# Normas APA 2019 - Sexta Edición

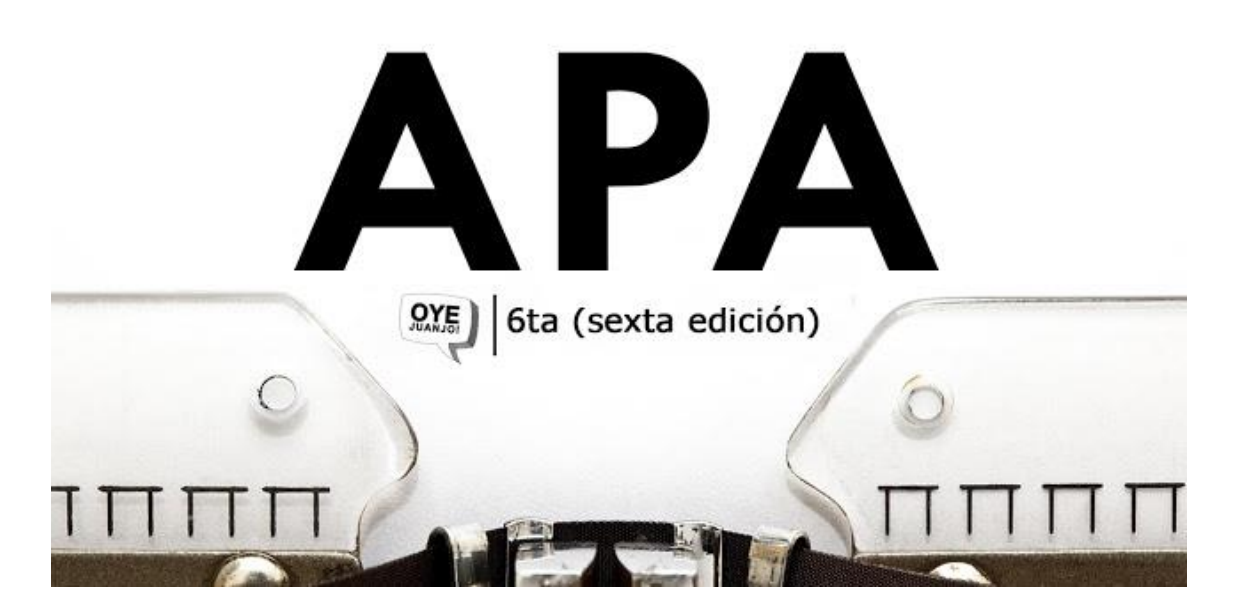

Las normas de la **American Psychological Association (APA)** se encuentran entre los estándares académicos más importantes del conocimiento científico. Su primera aparición nos remonta hasta 1929, cuando se hizo público el primer esbozo del manual de normas.

En la actualidad, las **Normas APA 2019** nos permiten contemplar una serie de reglas universales en la citación, referencias bibliográficas y formato de presentación en un trabajo de investigación. La edición número seis ha incluido algunas revisiones que detallaremos a continuación:

# Principales Novedades De Las Normas APA 2019

También puedes descargar el archivo PDF de la sexta edición de las Normas APA desde el siguiente enlace: [Normas APA 2019 -](https://www.um.es/documents/378246/2964900/Normas+APA+Sexta+Edici%C3%B3n.pdf/27f8511d-95b6-4096-8d3e-f8492f61c6dc) 6ta (sexta) [edición](https://www.um.es/documents/378246/2964900/Normas+APA+Sexta+Edici%C3%B3n.pdf/27f8511d-95b6-4096-8d3e-f8492f61c6dc)

# 1. Escritura: Claridad Y Precisión

Si bien el Manual APA no estipula de modo estricto el contenido de un documento académico, es importante que la comunicación de las ideas y conceptos sea eficaz. Para ello se invita a que los investigadores eviten las generalidades, ambigüedades y redundancias que solo entorpecen la formulación de tales ideas.

Extensión del trabajo académico: no hay una cantidad determinada, pero las Normas APA 2018 considera que la extensión adecuada de un texto es la rigurosamente necesaria para expresar lo que deba ser dicho.

# 2. Formato Y Presentación De Trabajos

Tipo de letra: Times New Roman Tamaño de letra: 12 Márgenes: 2,54 cm por todos los lados de la hoja Interlineado: a doble espacio (2,0), para todo el texto con única excepción en las notas a pie de página Sangría: marcada con el tabulador del teclado o a 5 espacios. Alineación del texto: a la izquierda, también llamado quebrado o en bandera.

### 3. Encabezados

Con el fin de facilitar el orden de los contenidos a desarrollar, el Manual APA recomienda la jerarquización de la información, aclarando que los encabezados no llevan mayúsculas sostenidas o números:

Nivel 1: **Encabezado centrado en negrita, con mayúsculas y minúsculas**

Nivel 2: **Encabezado alineado a la izquierda en negritas con mayúsculas y minúsculas** Nivel 3: **Encabezado de párrafo con sangría, negritas, mayúsculas,**  minúsculas v y punto final. Nivel 4: **Encabezado de párrafo con sangría, negritas, cursivas, mayúsculas, minúsculas y punto final.** Nivel 5: *Encabezado de párrafo con sangría, cursivas, mayúsculas, minúsculas y punto final.*

# 4. Seriación

La seriación puede realizarse con viñetas o números:

Los números son para orden secuencial o cronológico, se escriben en números arábigos seguidos de un punto (1.).

Las viñetas son para la seriaciones donde el orden secuencial no es importante. Las seriaciones deben mantener el mismo orden sintáctico en todos los enunciados y mantenerse en alineación paralela.

# 5. Tablas Y Figuras

Al momento de crear figuras y tablas en un documento es posible utilizar todo tipo de programas y recursos electrónicos. No hay una indicación rigurosa o puntual sobre el modelo que debe utilizarse. Eso sí, tablas y figuras deben ser enumeradas con números arábigos según el orden como se van mencionando en el texto (Tabla 1, Figura 1).

Asimismo, las figuras y tablas deben incluir un título claro y preciso como encabezado. No está permitido el uso de sufijación como 1a, 2a. APA recomienda un formato estándar de tabla donde no se utilizan líneas para las filas, ni celda, solo para las columnas.

En caso de explicar abreviaturas o citar una fuente protegida, es válido incluir una nota. Para el uso de material con derechos de reproducción, es necesario disponer de la autorización por escrito del titular de los derechos.

# 6. Citación

APA 2017 emplea un sistema de citación de Autor-Fecha, privilegiando la señalización del número de página, para las citas textuales y para la paráfrasis.

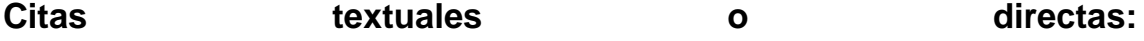

Se reproducen de forma exacta el material, sin añadir nada o formular un cambio. Debe indicarse el autor, año y número de página. Si la fuente

citada no tiene paginación, entonces se escribe el número de párrafo. Si la cita tiene menos de 40 palabras se coloca como parte del cuerpo del texto, entre comillas y al final entre paréntesis se señalan los datos de la referencia.

#### Ejemplos:

*- Al estudiarlos resultados y según la opinión de Freire (2003): "Todos los participantes…" (p.74)*

*-Al analizar los resultados de los estudios previos encontramos que: "Todos los participantes…" (Freire, 2003, p. 54)*

**Citas con más de 40 palabras** Debe redactarse en un párrafo aparte, sin comillas, alineado a la izquierda y con un margen de 2,54 cm o 5 espacios de tabulador. Todas las citas deben ir a doble espacio.

### Ejemplo:

*- Maquiavelo (2011) en su obra El Príncipe afirma lo siguiente: Los hombres, cuando tienen un bien de quien creían tener un mal, se obligan más con su benefactor, deviene el pueblo rápidamente en más benévolo con él que si con sus favores lo hubiese conducido al principado (p. 23)*

*- Es más fácil que el príncipe no oprima al pueblo y gobernar para ellos, porque:*

*Los hombres, cuando tienen un bien de quien creían tener un mal, se obligan más con su benefactor, deviene el pueblo rápidamente en más benévolo con él que si con sus favores lo hubiese conducido al principado (Maquiavelo, 2011, p. 23)*

### **Citas indirectas o paráfrasis**

El autor del trabajo de investigación puede reproducir con sus propias palabras la idea de un autor, aplicando las normas de citación textual.

### Ejemplos:

*- Según Huizinga (1952) son características propias de la nobleza las buenas costumbres y las maneras distinguidas, además la práctica de la justicia y la defensa de los territorios para la protección del pueblo.*

*- Así aparecen las grandes monarquías de España, Francia e Inglaterra, las cuales intentaron hacerse con la hegemonía europea entablando guerra en diversas ocasiones (Spielvogel, 2012, p. 425).*

#### **Otras formas de citar**

**Cuando se citan autores:** Machado y Rodríguez (2015) afirma… o (Machado y Rodríguez, 2015, p.\_ ) **Cuando se citan tres a cinco autores**: cuando se citan por primera vez se nombran todos los apellidos, luego solo el primero y se agrega et al.

*Machado, Rodríguez, Álvarez y Martínez (2015) aseguran que… / En otros experimentos los autores encontraron que… (Machado et al., 2015)*

**Cuando se citan seis o más autores:** desde la primera mención se coloca únicamente apellido del primero seguido de et al.

**Cuando se cita un autor corporativo o institucional con siglas o abreviaturas:** la primera citación se coloca el nombre completo del organismo y luego se puede utilizar la abreviatura.

*Organización de Países Exportadores de Petróleo (OPEP, 2016) y luego OPEP (2016); Organización Mundial de la Salud (OMS, 2014) y luego OMS (2014).*

**Cuando se cita un autor corporativo o institucional sin siglas o abreviaturas:** Instituto Cervantes (2012), (Instituto Cervantes, 2012).

**Cuando se citan dos o más trabajos en el mismo paréntesis:** se ordenan alfabéticamente siguiendo el orden de la lista de referencias:

*Muchos estudios confirman los resultados (Martínez, 2012; Portillo, 2014; Rodríguez; 2014 y Zapata, 2015).*

**Cuando se citan fuentes secundarias o cita dentro de una cita**: Carlos Portillo (citado en Rodríguez, 2015)

**Cuando se citan obras antiguas**: textos religiosos antiguos y muy reconocidos. (Corán 4:1-3), Lucas 3:2 (Nuevo Testamento). No se incluyen en la lista de referencias.

**Cuando se citan comunicados personales**: cartas personales, memorándums, mensajes electrónicos, etc. Manuela Álvarez (comunicación personal, 4 de junio, 2010). No se incluyen en la lista de referencias.

**Cuando se cita una fuente sin fecha:** se coloca entre paréntesis s.f. Alvarado (s.f), Bustamante (s.f). Fuente anónima: se escriben las primeras palabras del título de la obra citada (Informe de Gestión, 2013), Lazarrillo de Tormes (2000).

# 7. Listado De Referencias

En el siguiente archivo PDF puedes leer la lista de indicaciones y orden para las citas de referencias: [Ver Normas APA 2019 -](https://www.um.es/documents/378246/2964900/Normas+APA+Sexta+Edici%C3%B3n.pdf/27f8511d-95b6-4096-8d3e-f8492f61c6dc) 6ta(sexta) edición